The copy filmed here has been reproduced thanks to the generosity of:

> Dougles Librery Queen's University

The imeges appearing here are the best quality possible considering the condition and legibility of the original copy and in keeping with the filming contract specifications.

Original copies in printed paper covers are filmed beginning with the front cover and ending on the lest pege with a printed or illustrated impression, or the back cover when appropriate. All other original copies are filmed beginning on the first pege with e printed or illustrated impression, end ending on the last pege with e printed or illustrated impression.

The lest recorded frame on each microfiche shell contein the symbol -> (meening "CON-TINUED"), or the symbol  $\nabla$  (meaning "END"). whichever epplies.

Meps, piates, cherts, etc., mey be filmed at different reduction ratios. Those too large to be entirely included in one exposure are filmed beginning in the upper left hend corner, left to right end top to bottom, as many fremes es required. The following diagrams illustrate the method:

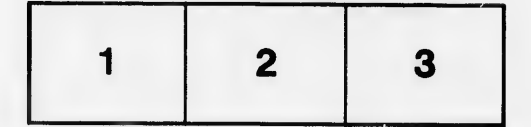

L'exemplaire filmé fut reproduit grâce à la générosité de:

> Douglas Library Queen's University

Les images suivantes ont été reproduites evec le plus grand soin, compte tenu de le condition et<br>de la netteté de l'exempleire filmé, et en conformité avec les conditions du contret de filmege.

Les exemplaires origineux dont la couverture en papier est imprimée sont flimés en commencent par le premier plet et en terminant soit per le dernière page qui comporte une empreinte d'impression ou d'illustration, soit par le second plat, selcn le cas. Tous les autres exemplaires originaux sont filmés en commençant per la première pege qui comporte une empreinte d'impression ou d'illustration et en terminant par la dernière pege qui comporte une teile empreinte.

Un des symboles suivants apparaitra sur la dernière imege de chaque microfiche, selon le cas: le symbole - signifie "A SUIVRE", le symbols V signifie "FIN".

Les cartes, plenches, tableaux, etc., peuvent être filmés à des teux de réduction différents. Lorsque le document est trop grand pour être reproduit en un seul cliché, li est filmé à pertir de l'angle supérieur geuche, de gauche à droite, et de haut en bas, en prenent le nombre d'imeges nécesseire. Les diegranimes suivents illustrent la m6thode.

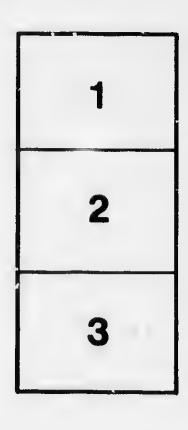

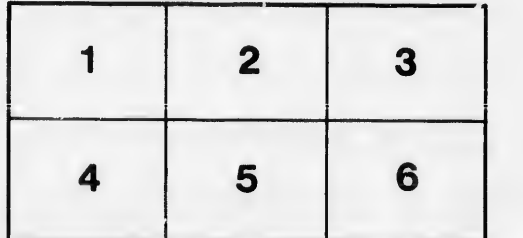

étails s du **Iodifier** r une Image

rrata Ö

selure. ιà

 $32X$